## Photoshop 2021 (Version 22.4.2) Product Key Full Serial Number Full Torrent x32/64 2023

Adobe Photoshop has an internet version you can download for free. If you don't want to download the program, you can download it online. The first step is to go to Adobe's website and select the version of Photoshop that you want to install. Once you have the download, open the file and follow the on-screen instructions. When the installation is complete, you need to locate the patch file and copy it to your computer. The patch file is usually available online, and it is used to unlock the full version of the software. Once the patch file is copied, you need to run it and then follow the instructions on the screen. Once the patching process is complete, you will have a fully functional version of Adobe Photoshop on your computer. To make sure that the software is running properly, you should check the version number to ensure that the crack was successful. And that's it - you have now successfully installed and cracked Adobe Photoshop!

## [LINK](http://bestsmartfind.com/debuting/unexpressed/forcible.UGhvdG9zaG9wIDIwMjEgKFZlcnNpb24gMjIuNC4yKQUGh?maxine=ZG93bmxvYWR8S1M3TVdKMmNueDhNVFkzTWpVNU1qVTNOSHg4TWpVNU1IeDhLRTBwSUZkdmNtUndjbVZ6Y3lCYldFMU1VbEJESUZZeUlGQkVSbDA&pilsner=attentive/shenek)

That's right. I wake up in the morning, look at the computer, look at the reviews, look at the price, read a bunch of useless articles online that retell the same story over and over and over again, think "Thank God for reviews", and spend my precious time on something that I don't like and don't need. Reviews basically give work to someone else in exchange for a free copy of the software. The reviews are also given out to whoever asked for the review. The developers don't get a copy of the software, they are given a review copy. Photoshop and Lightroom are very different applications. Photoshop is a full featured photo editing application. Lightroom is more of a catalog organizer. Adobe made Lightroom because they found out that their photo editing users were missing a catalog organizer in their workflow. If you just need a catalog organizer, you should consider Lightroom. If you are a photo editing power user, you should consider Photoshop.

Could do with fewer plug-ins. You can download "CF plug-ins" but they are not so great. That's not to say that the plug-ins in the trial or commercial version are bad though. Adobe has left its biggest fans little choice but to be expecting serious problems with the new version. The announcements were made with the aim of correcting some long-standing, if not particularly urgent, defects. - In importing JPEGs a common complaint has been that the imported files are not in their original file size. Indeed, that defect is now fixed. But the same import of a large number of JPEGs results in a much slower application.

## **Photoshop 2021 (Version 22.4.2) Download Activation Key License Key Full For Windows X64 {{ latest updaTe }} 2023**

As Photoshop is a photographic at its core, photography is a crucial part of the work that a graphic designer does. The following are some of the most important photo editing tools you will need in Photoshop.

Planning.photo editing After EffectsAfter Effects provides you with a plethora of photo filters, overlays, and effects. You can change the color of objects and text in a photo and adjust how noticeable those changes are. You can also crop and resize a photo to be the perfect size.

Light and color balance. Using photo editing software allows you to adjust the amount of light in the image and adjust the color balance to make the projected colors more natural or to gain more tech accuracy. Photo editing software lets you adjust contrast, levels, and shadows, and change the hue and saturation in a photo.

Photo editing.photo editing shading Using Photo Editing tools allows you to increase or decrease the clarity of the image.

**Hue/Saturation**. This person went out of his way to do a cool thing for a client by making a custom rainbow.

Text filters.photo editing Filters can help you add any type of text to any type of image to make it look great. **What editing software does a professional use?** For complex, manual edits you should use Photoshop. However, if you are considering using the free or Creative Cloud options, you can use GIMP instead. **What software is best for graphic art** Adobe Illustrator is a great option for graphic design. With state-of-the art vector tools, Illustrator is great for creating icons, logos, illustrations, diagrams, and other graphic design projects. e3d0a04c9c

## **Photoshop 2021 (Version 22.4.2)With License Code Activation Key WIN + MAC {{ last releAse }} 2023**

In addition, with the new Filter Gallery, you can easily search for a photo filter or create your own. Another great feature is the new Improved Facial Features and Whitening tool. With this tool, you can easily remove wrinkles and blemishes from your photos. A new unified 3D layer panel is provided to make any adjustment to content. Photoshop's most useful features are now inside media compositing and editing workflow. With this new feature, you can create unique and fascinating effects, as well as combine photos and 3D models with ease. Create believable clothing and armor, perfectly recreate artwork, and create stunning architectural models. You can even leverage the power of Photoshop to create holographic, fashion, and special effects. Photoshop's new splash feature can be used to present an instant preview of the file in a splash sequence that launches at startup. With the updated and refined splash screen, you can see the most accurate preview of a file right away, making it easier to determine if the file is ready. Bring your files to life with an interactive splash screen so your customers can see your latest assets, presentations, ads, and more without having to wait. Photoshop Catalog is an intuitive, streamlined, multidevice sharing tool for the mobile workforce to get things done faster. With features such as upload, download, and vice compatibility, it's easy to get work into the production pipeline and on to your remote teams. Photoshop can now read almost any image format file format an employee may work with. Now, Photoshop users will have access to seamless previews of all the latest photo formats without adding any additional file load times.

text effects in photoshop free download transformers text photoshop download photoshop 3d text template download how to download text fonts in photoshop how to download text into photoshop photoshop text tool download photoshop text effects tutorials pdf free download download text types for photoshop png text effects for photoshop free download zip photoshop 7.0 text effects free download

Select Contiguous Form fills the selection tool by automatically selecting the contiguous areas of an image. This allows users to select specific parts of an image and adjust how the selection is formed. The selection tool can be used to select straight or curved lines, and users can control the shape created by the selection, the size of the selection, and more. These selections are very useful when, for example, users need to select specific areas of a photo to perform complex adjustments, as they are generated automatically. In this new episode of Photoshop Secrets I'll give you a video tutorial about how to create the perfect image. In the video I'll walk you through a very quick image that I created just from importing images and then curently. You'll also learn about how to blend images, how to create a quick grunge effect, sharpen an image, and make the best image from scratch. Adobe Lightroom is a photo management and development workflow app. But there are a lot of things you can do to clear your photos from the unwanted background. For example, adjust color, auto enhance photos, select photos, and more. Basically, all the things you have to do to prepare your photos before printing. In this brand new episode of Photoshop Secrets I'll give you a video tutorial about how to create the perfect image. In the video I'll walk you through a very quick image that I created just from importing images and then curently. You'll also learn about how to blend images, how to create a quick grunge effect, sharpen an image, and make the best image from

scratch.

One of the basic Photoshop tools, if you're into photo editing, is adjustment layer. Adjustment layers lets you adjust a photo using a series of controls. Afterwards, you can lock the layer to make any changes you made to the film permanent. You can use the layer to change the brightness, contrast, size, hue, and more. You can also create a layer mask and adjust the opacity of individual areas in the mask. Like the cross-hairs tools, the shape tools are particularly useful for photo editing. With these tools, you can add text to a photo, create a line or curve, draw shapes, and anything else you may need to do when editing a photograph. Another great tool let you make edits to the image simply by holding the shift key while you're using a tool. This tool assigns a range to a selected area. When you hold shift, the tool works on the range. For example, if you have the rectangle tool selected, hold down the shift key and then draw a rectangle, the rectangle will be colored in the range that you cover. This makes it possible to quickly draw a selection and insert or remove the color from your image in single action. As this transition takes place, Photoshop's legacy feature set (100+) will be retired, and no new features are added. But we'll continue to iterate on the CS3 codebase, and the feature set that is most appropriate for the world we live in today. In CS3, we introduced new features like Color Variance, Clarity maps, High Pass, and more. Many new features were in the process of heading to our CS3 product backlog, and some have been retired.

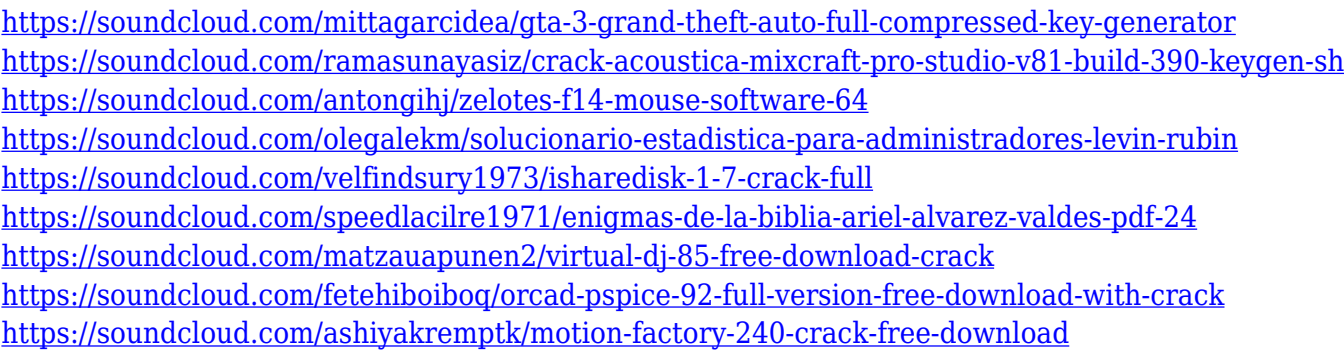

While the panels and workspace are visually consistent, Elements for macOS lacks some tools and space in its palette. Its tool palette includes a new tool called the History panel, for recording any changes you make to an image. This new panel follows Photoshop's workflow by letting you record past images. Adobe also added Eye Dropper, which involves clicking in a layer window or a canvas to get a sample color from that part of the image. Eye Dropper lets you see and copy the exact hue and saturation and lightness in a point that you select (or in the whole image if a specific layer has this color). Another addition to the palette is the Dodge and Burn tools. You can choose specific areas of a picture and adjust their overall color temperature in the same tool. Adjust a single point of color with Burn, or add a color to random areas with Dodge, like a smudge tool for painting, respectively. Adobe changed the text tool in Elements for macOS. To get text with the new tool, click the button on the main toolbar labelled Text, or click the Button Draw Panel in a selected layer to open the new Text panel. Both options result in the same text. Using the new Text tool, you can edit text layers, edit the text itself with the Type tool, or create new text. You can turn the text on and off with the Toggle Text tool or the Toggle Text Panel in a selected layer, or you get the same effect by selecting Layer > Convert to Smart Object. You can also add text without a text layer by using the Text tool or Text panel and pasting the text to a new layer.

[https://modelsofindia.net/wp-content/uploads/2023/01/Adobe-Photoshop-Cc-2020-32-Bit-Crack-Downl](https://modelsofindia.net/wp-content/uploads/2023/01/Adobe-Photoshop-Cc-2020-32-Bit-Crack-Download-PORTABLE.pdf) [oad-PORTABLE.pdf](https://modelsofindia.net/wp-content/uploads/2023/01/Adobe-Photoshop-Cc-2020-32-Bit-Crack-Download-PORTABLE.pdf) <https://agladmv.com/wp-content/uploads/2023/01/berrebe.pdf> <https://aligly.com/wp-content/uploads/2023/01/geervano.pdf> [https://notthatplace.com/wp-content/uploads/2023/01/Adobe-Photoshop-2022-Version-2301-With-Key](https://notthatplace.com/wp-content/uploads/2023/01/Adobe-Photoshop-2022-Version-2301-With-Key-updAte-2023.pdf) [-updAte-2023.pdf](https://notthatplace.com/wp-content/uploads/2023/01/Adobe-Photoshop-2022-Version-2301-With-Key-updAte-2023.pdf) <https://imotisofiaoblast.com/wp-content/uploads/2023/01/caldorig.pdf> <https://lagaceta.montehermoso.com.ar/advert/adobe-photoshop-lightroom-free-download-hot/> <https://www.sprutha.com/wp-content/uploads/2023/01/yoruhall.pdf> <https://thexkids.org/wp-content/uploads/2023/01/Download-Download-Photoshop-NEW.pdf> [https://www.fangyao.org/wp-content/uploads/2023/01/Download-Photoshop-Cs6-Gratis-Jalan-Tikus-T](https://www.fangyao.org/wp-content/uploads/2023/01/Download-Photoshop-Cs6-Gratis-Jalan-Tikus-TOP.pdf) [OP.pdf](https://www.fangyao.org/wp-content/uploads/2023/01/Download-Photoshop-Cs6-Gratis-Jalan-Tikus-TOP.pdf) [https://hhinst.com/advert/magic-skin-photoshop-action-free-download-\\_\\_hot\\_\\_/](https://hhinst.com/advert/magic-skin-photoshop-action-free-download-__hot__/) <https://vendredeslivres.com/wp-content/uploads/2023/01/nayabr.pdf> [https://www.readbutneverred.com/wp-content/uploads/2023/01/Adobe-Photoshop-CS5-Activation-For](https://www.readbutneverred.com/wp-content/uploads/2023/01/Adobe-Photoshop-CS5-Activation-For-Windows-64-Bits-2023.pdf) [-Windows-64-Bits-2023.pdf](https://www.readbutneverred.com/wp-content/uploads/2023/01/Adobe-Photoshop-CS5-Activation-For-Windows-64-Bits-2023.pdf) <https://ayusya.in/adobe-photoshop-8-0-free-download-for-pc-free-2/> [https://pharmtechtitans.com/adobe-photoshop-2021-version-22-4-1-download-lifetime-activation-code](https://pharmtechtitans.com/adobe-photoshop-2021-version-22-4-1-download-lifetime-activation-code-with-serial-key-3264bit-2022/) [-with-serial-key-3264bit-2022/](https://pharmtechtitans.com/adobe-photoshop-2021-version-22-4-1-download-lifetime-activation-code-with-serial-key-3264bit-2022/) <http://alluneed.company/?p=28355> <https://videospornocolombia.com/download-adobe-photoshop-cs4-licence-key-with-full-keygen-2022/> <https://uglybear90.com/wp-content/uploads/2023/01/odekarl.pdf> <https://qeezi.com/advert/adobe-photoshop-creative-cloud-2015-download-repack/> [http://beliketheheadland.com/wp-content/uploads/2023/01/Adobe-Photoshop-2022-Version-231-Down](http://beliketheheadland.com/wp-content/uploads/2023/01/Adobe-Photoshop-2022-Version-231-Download-free-Serial-Number-X64-last-releAse-2022.pdf) [load-free-Serial-Number-X64-last-releAse-2022.pdf](http://beliketheheadland.com/wp-content/uploads/2023/01/Adobe-Photoshop-2022-Version-231-Download-free-Serial-Number-X64-last-releAse-2022.pdf) [https://w3junkie.com/wp-content/uploads/2023/01/Photoshop-2022-Serial-Number-Full-Torrent-Keyg](https://w3junkie.com/wp-content/uploads/2023/01/Photoshop-2022-Serial-Number-Full-Torrent-Keygen-Full-Version-2023.pdf) [en-Full-Version-2023.pdf](https://w3junkie.com/wp-content/uploads/2023/01/Photoshop-2022-Serial-Number-Full-Torrent-Keygen-Full-Version-2023.pdf) [https://www.mein-hechtsheim.de/advert/adobe-photoshop-cc-2018-version-19-keygen-for-mac-and-wi](https://www.mein-hechtsheim.de/advert/adobe-photoshop-cc-2018-version-19-keygen-for-mac-and-windows-64-bits-new-2022/) [ndows-64-bits-new-2022/](https://www.mein-hechtsheim.de/advert/adobe-photoshop-cc-2018-version-19-keygen-for-mac-and-windows-64-bits-new-2022/) <https://mediquestnext.com/wp-content/uploads/2023/01/demoder.pdf> <https://omidsoltani.ir/347174/adobe-photoshop-free-download-for-windows-xp-old-version-link.html> [https://localdealmonster.com/wp-content/uploads/2023/01/Photoshop-2020-Download-free-Activator-](https://localdealmonster.com/wp-content/uploads/2023/01/Photoshop-2020-Download-free-Activator-Cracked-For-PC-2023.pdf)[Cracked-For-PC-2023.pdf](https://localdealmonster.com/wp-content/uploads/2023/01/Photoshop-2020-Download-free-Activator-Cracked-For-PC-2023.pdf) <https://helloenquiry.in/wp-content/uploads/2023/01/johabea.pdf> [https://bintimalu.com/wp-content/uploads/2023/01/Download-free-Adobe-Photoshop-2022-version-23-](https://bintimalu.com/wp-content/uploads/2023/01/Download-free-Adobe-Photoshop-2022-version-23-Activation-Code-With-Serial-Key-MacWin-NEw-.pdf) [Activation-Code-With-Serial-Key-MacWin-NEw-.pdf](https://bintimalu.com/wp-content/uploads/2023/01/Download-free-Adobe-Photoshop-2022-version-23-Activation-Code-With-Serial-Key-MacWin-NEw-.pdf) [https://bakedenough.com/wp-content/uploads/2023/01/Adobe-Photoshop-Free-Download-By-Softonic-](https://bakedenough.com/wp-content/uploads/2023/01/Adobe-Photoshop-Free-Download-By-Softonic-EXCLUSIVE.pdf)[EXCLUSIVE.pdf](https://bakedenough.com/wp-content/uploads/2023/01/Adobe-Photoshop-Free-Download-By-Softonic-EXCLUSIVE.pdf) <https://insenergias.org/wp-content/uploads/2023/01/nanbir.pdf> [https://glintofficial.com/wp-content/uploads/2023/01/Adobe-Photoshop-Elements-Free-Trial-Downloa](https://glintofficial.com/wp-content/uploads/2023/01/Adobe-Photoshop-Elements-Free-Trial-Download-FREE.pdf) [d-FREE.pdf](https://glintofficial.com/wp-content/uploads/2023/01/Adobe-Photoshop-Elements-Free-Trial-Download-FREE.pdf) [https://brittanymondido.com/adobe-photoshop-2021-version-22-1-1-download-full-version-with-key-fo](https://brittanymondido.com/adobe-photoshop-2021-version-22-1-1-download-full-version-with-key-for-windows-2022/) [r-windows-2022/](https://brittanymondido.com/adobe-photoshop-2021-version-22-1-1-download-full-version-with-key-for-windows-2022/) <https://discovery.info/adobe-photoshop-elements-5-download-free/> [https://eagleslandingtradingpost.com/wp-content/uploads/2023/01/Adobe-Photoshop-2021-Version-2](https://eagleslandingtradingpost.com/wp-content/uploads/2023/01/Adobe-Photoshop-2021-Version-223-Full-Version-Hacked-Hot-2022.pdf) [23-Full-Version-Hacked-Hot-2022.pdf](https://eagleslandingtradingpost.com/wp-content/uploads/2023/01/Adobe-Photoshop-2021-Version-223-Full-Version-Hacked-Hot-2022.pdf) [https://brinke-eq.com/advert/adobe-photoshop-cc-2018-download-hacked-activation-key-3264bit-upd](https://brinke-eq.com/advert/adobe-photoshop-cc-2018-download-hacked-activation-key-3264bit-update-2022/) [ate-2022/](https://brinke-eq.com/advert/adobe-photoshop-cc-2018-download-hacked-activation-key-3264bit-update-2022/) [http://lights-crystal.com/pc-me-photoshop-kaise-download-kare-\\_\\_exclusive\\_\\_/](http://lights-crystal.com/pc-me-photoshop-kaise-download-kare-__exclusive__/) [http://classacteventseurope.com/wp-content/uploads/2023/01/Photoshop-Download-Free-Download-](http://classacteventseurope.com/wp-content/uploads/2023/01/Photoshop-Download-Free-Download-Windows-10-FULL.pdf)[Windows-10-FULL.pdf](http://classacteventseurope.com/wp-content/uploads/2023/01/Photoshop-Download-Free-Download-Windows-10-FULL.pdf)

<https://cambodiaonlinemarket.com/photoshop-software-download-for-pc-windows-7-extra-quality/> <https://6v9x.com/adobe-photoshop-cc-2019-version-20-full-version-for-windows-x64-2023/> [https://knowthycountry.com/wp-content/uploads/2023/01/Download\\_Photoshop\\_2020\\_Hacked\\_Patch](https://knowthycountry.com/wp-content/uploads/2023/01/Download_Photoshop_2020_Hacked_Patch_With_Serial_Key_2022.pdf) With Serial Key 2022.pdf <http://belcomcorp.com/wp-content/uploads/2023/01/conder.pdf>

<http://www.milanomia2.com/wp-content/uploads/2023/01/altmulri.pdf>

Photon Based Image Decoding expands support for JPG, GIF, TIFF, PNG and PDF formats on Macs and Windows to allow users to open images in these formats that are saved on other post-production devices, or in other editing software, including the Photoshop Elements mobile app. There are a variety of advantages to this such as touching up images that have been cropped or adjusted and then being able to share them between devices, and users no longer have to deal with (or convert) images to their preferred formats of JPG, GIF, or TIFF before moving them back into Photoshop. "We're listening to learn from our customers and partners about how we are providing the best possible Photoshop experience on all their devices. We're excited to articulate this as is absolutely necessary." "We're not developing a back door into our technology as a way to sell more services," said Shahram Izadi, product manager, Adobe. "We want to enable the best possible experience customers receive by working with the most reliable and predictable Post-Production workflow." New tools bring the power of projection mapping to Photoshop, and the new interface is a great place to explore filter and adjustment techniques. In addition to the image exporting functionality available in the Desktop version, the Photoshop Mobile App offers a number of features including: a flash-to-native workflow, the ability to share images at a resolution of up to 32-megapixels, photo tags, and the ability to upload images directly to social networks including Facebook and Twitter.